Министерство образования и науки Астраханской области Государственное автономное образовательное учреждение **А с т р а х а н с к о й о б л а с т и в ы с ш е г о о б р а з о в а н и я « А с т р а х а н с к и й г о с у д а р с т в е н н ы й а р х и т е к т у р н о - с т р о и т е л ь н ы й у н и в е р с и т е т »**   $(T A O Y A O BO \ \& A T A C Y)$ 

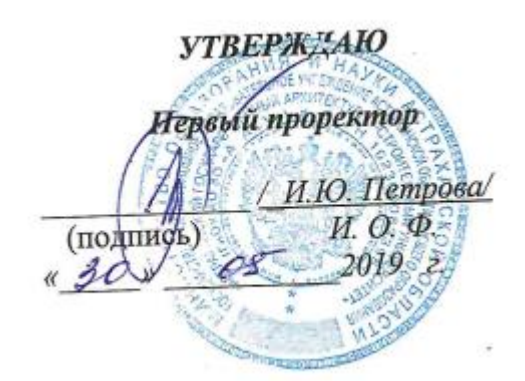

# **РАБОЧАЯ ПРОГРАММА ДИСЦИПЛИНЫ**

#### **Наименование дисциплины**

Web-технологии

*(указывается наименование в соответствии с учебным планом)*

#### **По направлению подготовки**

\_ \_\_\_09.03.02 «Информационные системы и технологии»**\_\_\_\_\_\_\_**\_

*(указывается наименование направления подготовки в соответствии с ФГОС)* 

#### **Направленность (профиль)**

«Информационные системы и технологии в строительстве и архитектуре»

*(указывается наименование профиля в соответствии с ОПОП)*

**Кафедра**

**\_\_\_\_\_\_**Системы автоматизированного проектирования и моделирования\_\_\_\_

Квалификация выпускника *бакалавр*

**Астрахань – 2019**

Разработчики: (Annoys) Animys A.6 K. N. H., Josevin

И. О. Ф.

(занимаемая должность, учёная степень и учёное звание)

Рабочая программа рассмотрена и утверждена на заседании кафедры «Системы автоматизированного проектирования и моделирования»

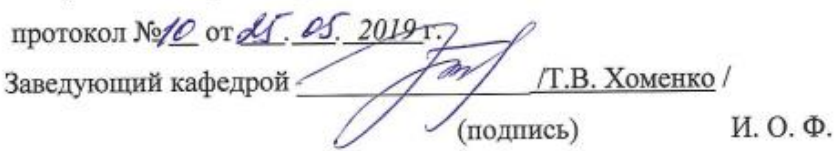

Согласовано:

Председатель МКН «Информационные системы и технологии»

Направленность (профиль) «Информационные системы и технологии в строительстве P 1.B.Voineras и архитектуре» (полнись) И. О. Ф  $\overline{\phantom{0}}$ 

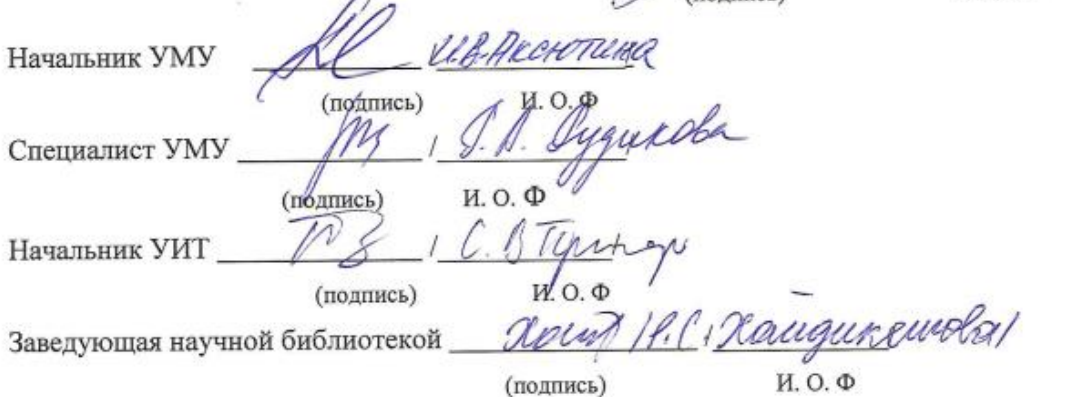

# **Содержание**

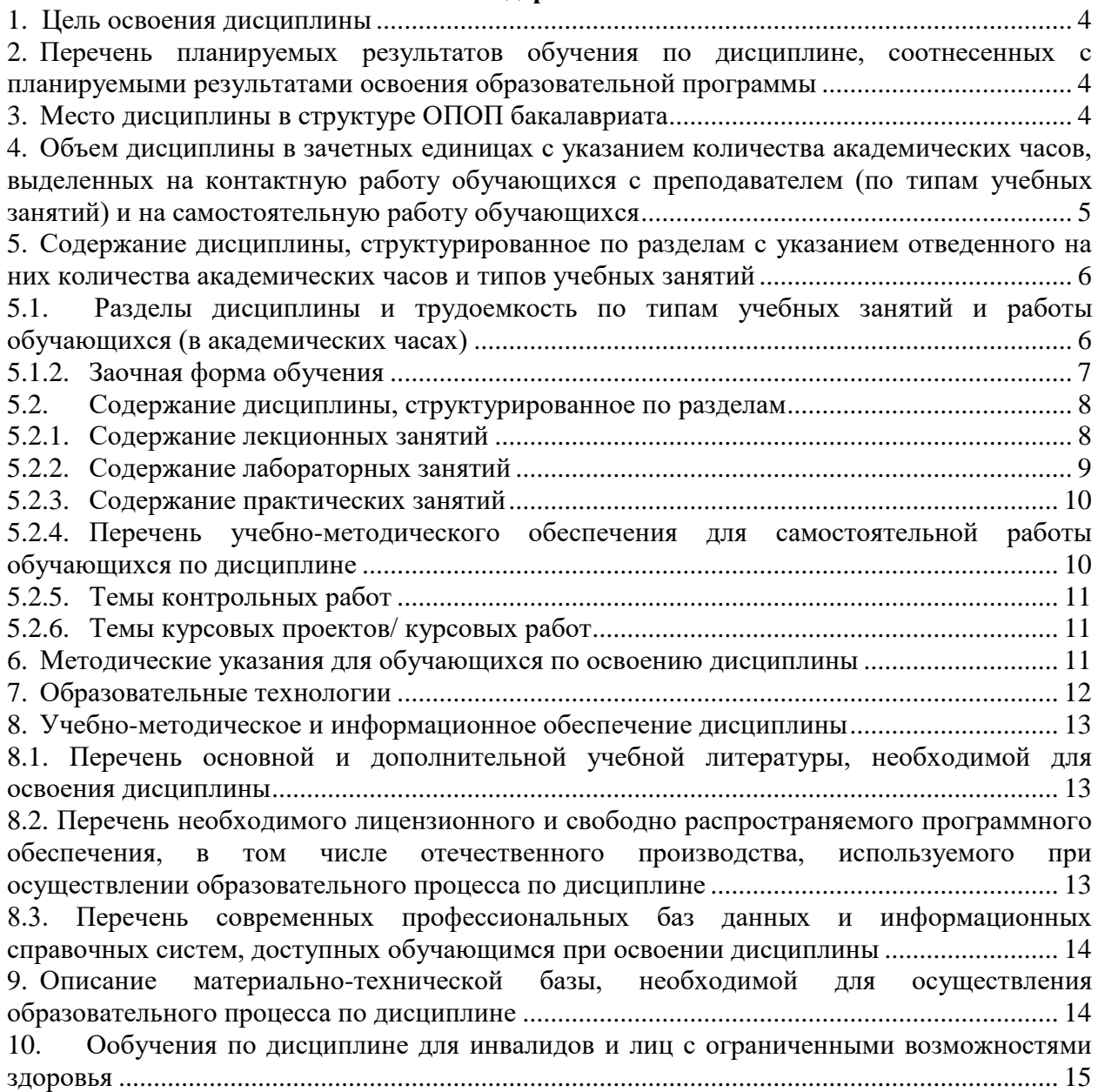

#### <span id="page-3-0"></span>**1. Цель освоения дисциплины**

Целью освоения дисциплины «Web-технологии» является формирование компетенций обучающегося в соответствии с требованиями Федерального государственного образовательного стандарта высшего образования понаправлению подготовки 09.03.02 «Информационные системы и технологии».

#### <span id="page-3-1"></span>**2. Перечень планируемых результатов обучения по дисциплине, соотнесенных с планируемыми результатами освоения образовательной программы**

В результате освоения дисциплины обучающиеся должны овладеть следующими компетенциями:

ОПК-7 - способен осуществлять выбор платформ и инструментальных программно-аппаратных средств для реализации информационных систем;

ПК-15 - способность выполнять элементы графического дизайна интерфейсов информационных систем и визуализации данных.

В результате освоения дисциплин, формирующих компетенции ОПК-7, ПК-15, обучающиеся должны овладеть следующими результатами обучения:

знать:

– основные платформы, технологии и инструментальные программно-аппаратные средства для реализации информационных систем (ОПК-7.1);

 – технологии алгоритмической визуализации данных, основы эргономики в части создания систем индикации, стандарты, регламентирующие требования к эргономике взаимодействия человек – система (ПК-15.1); уметь:

 – осуществлять выбор платформ и инструментальных программно- аппаратных средств для реализации информационных систем, применять современные технологии реализации информационных систем (ОПК-7.2);

 – работать с программами редактирования табличных данных, оптимизировать интерфейсную графику под различные разрешения экрана (ПК-15.2); иметь практический опыт:

– владения технологиями, применение инструментальных программноаппаратных средств реализации информационных систем (ОПК-7.3);

– создания интерактивных прототипов интерфейса, работы с программами прототипирования интерфейсов (ПК-15.3).

#### <span id="page-3-2"></span>**3. Место дисциплины в структуре ОПОП бакалавриата**

Дисциплина Б1.В.15 «Web-технологии» реализуется в рамках Блок 1 «Дисциплины (модули)» части, формируемой участниками образовательных отношений.

Дисциплина «Web-технологии» базируется на знаниях, полученных в рамках изучения следующих дисциплин: «Математика», «Информатика».

<span id="page-4-0"></span>**4. Объем дисциплины в зачетных единицах с указанием количества академических часов, выделенных на контактную работу обучающихся с преподавателем (по типам учебных занятий) и на самостоятельную работу обучающихся**

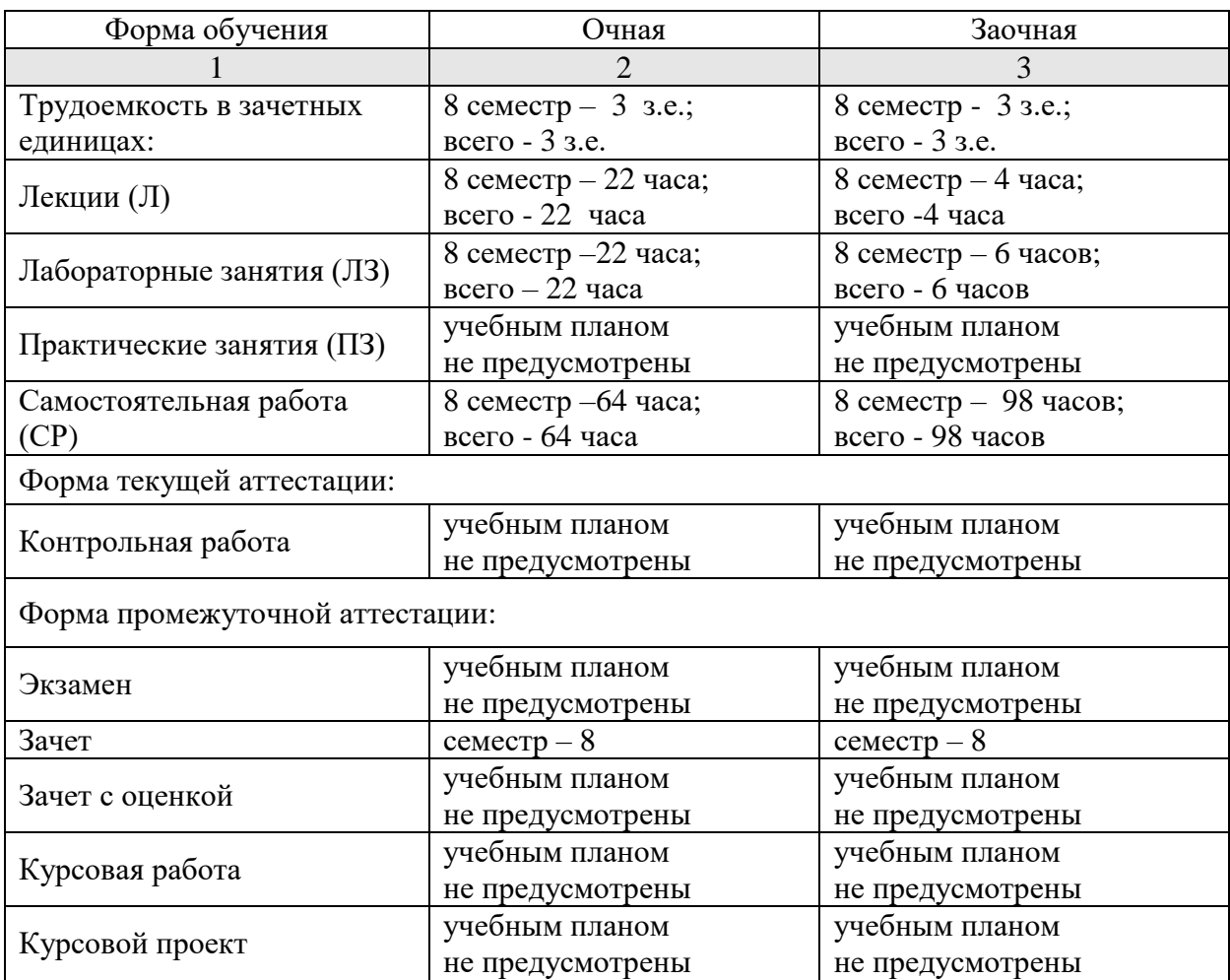

**5. Содержание дисциплины, структурированное по разделам с указанием отведенного на них количества академических часов и типов учебных занятий**

**5.1. Разделы дисциплины и трудоемкость по типам учебных занятий и работы обучающихся (в академических часах)**

### **5.1.1.Очная форма обучения**

<span id="page-5-1"></span><span id="page-5-0"></span>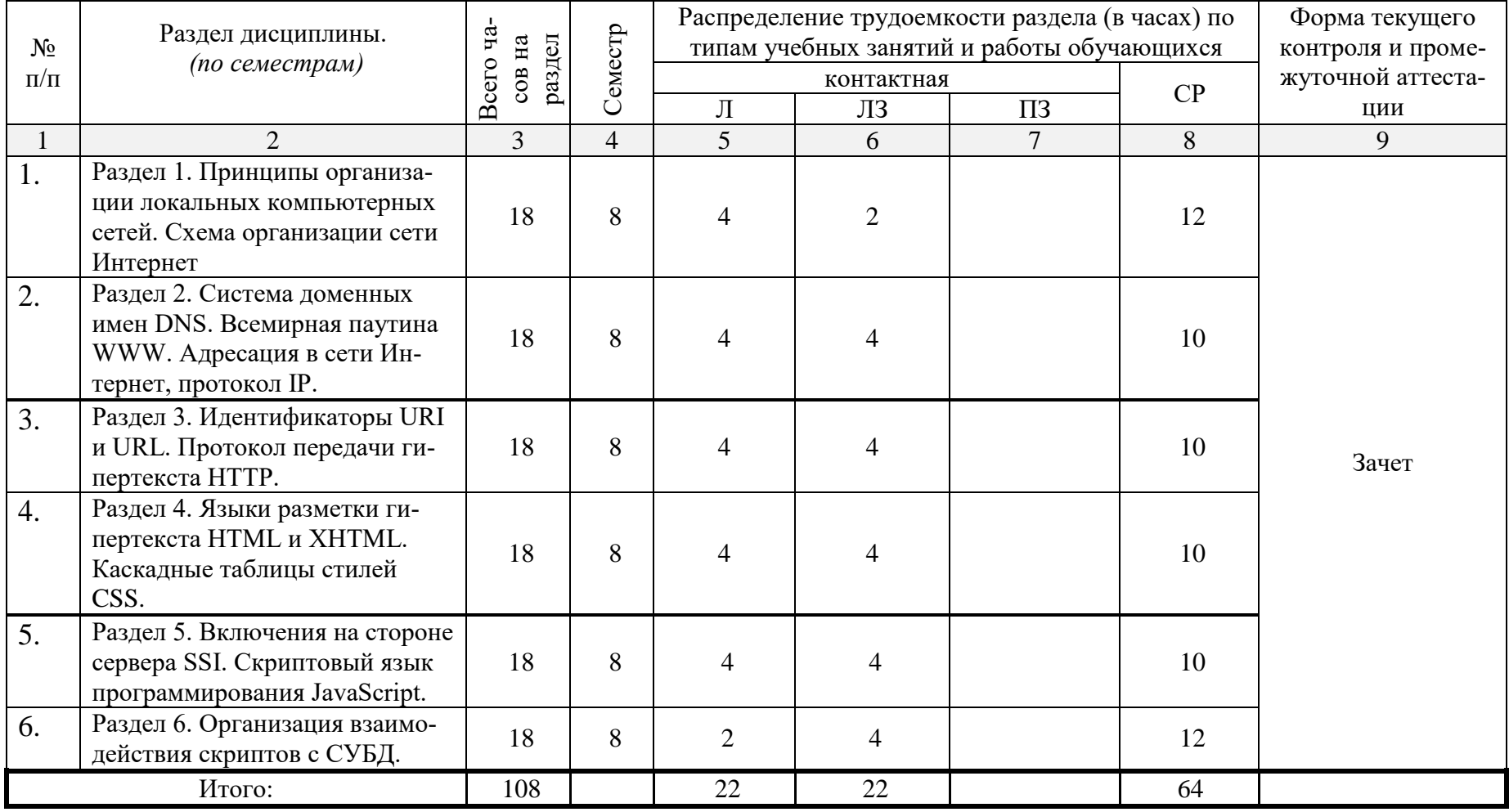

# **5.1.2. Заочная форма обучения**

<span id="page-6-0"></span>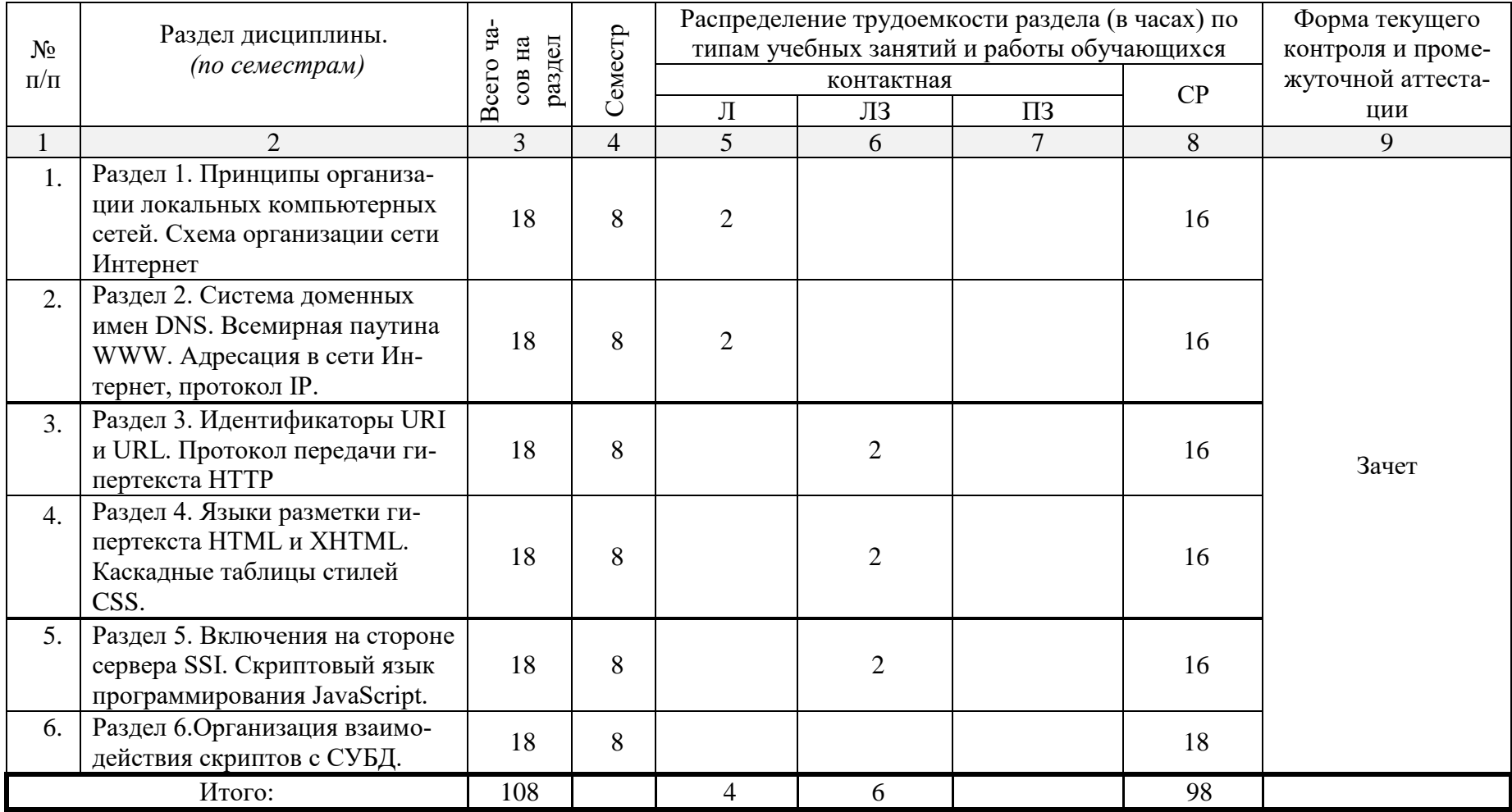

# <span id="page-7-0"></span>5.2. Содержание дисциплины, структурированное по разделам

# <span id="page-7-1"></span>5.2.1. Содержание лекционных занятий

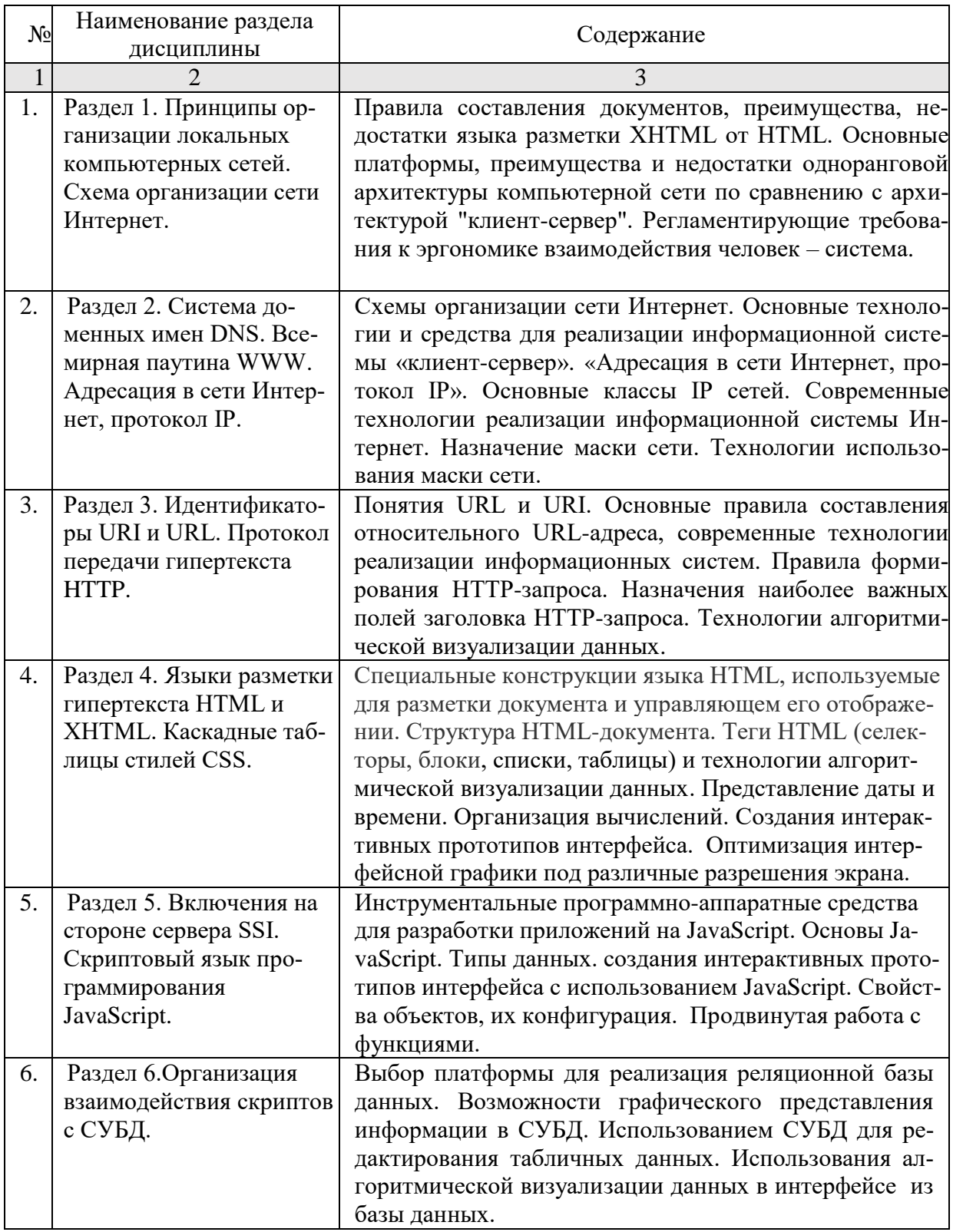

# <span id="page-8-0"></span>**5.2.2. Содержание лабораторных занятий**

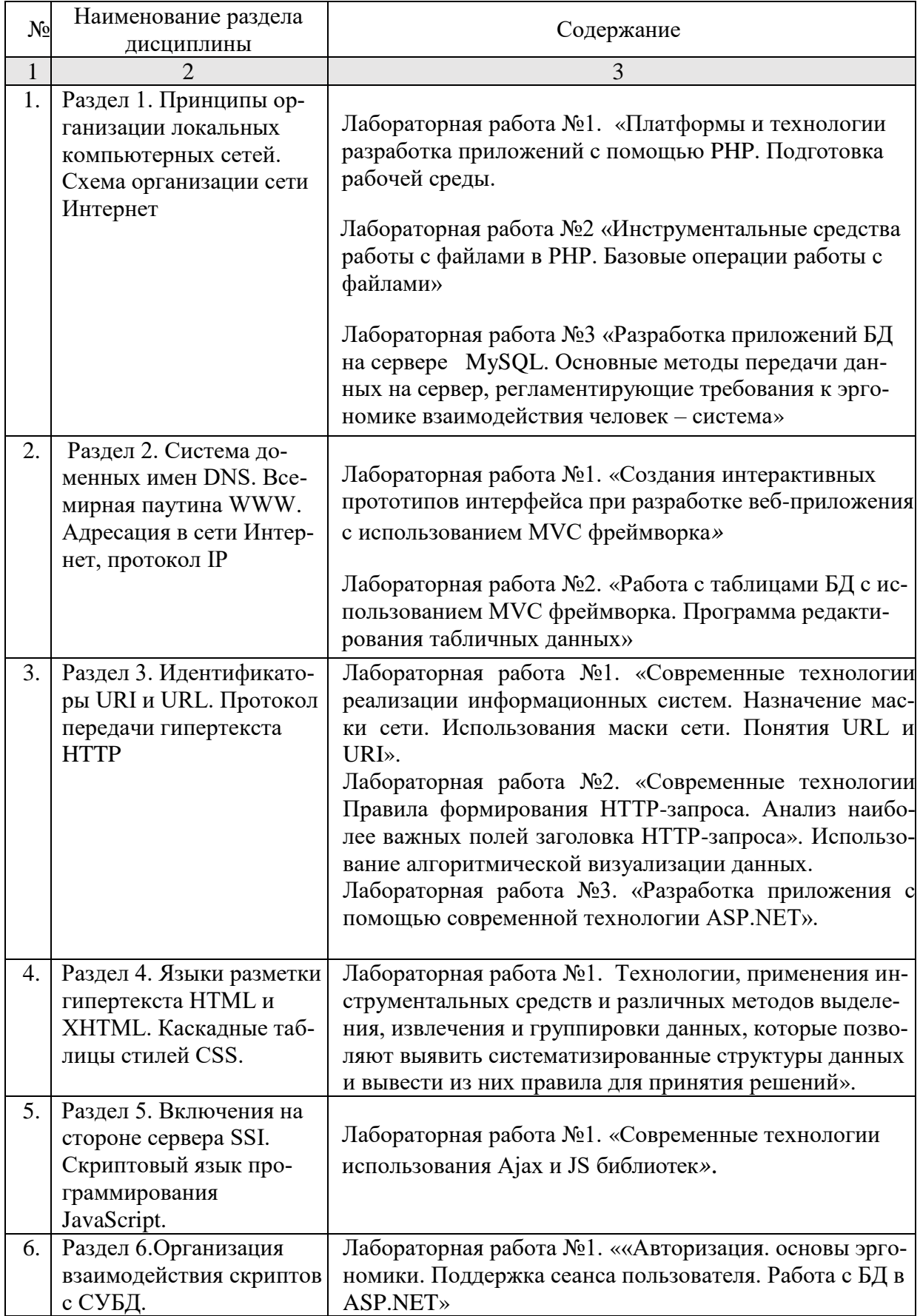

# <span id="page-9-0"></span>**5.2.3. Содержание практических занятий**

Учебным планом не предусмотрены.

# <span id="page-9-1"></span>**5.2.4. Перечень учебно-методического обеспечения для самостоятельной работы обучающихся по дисциплине**

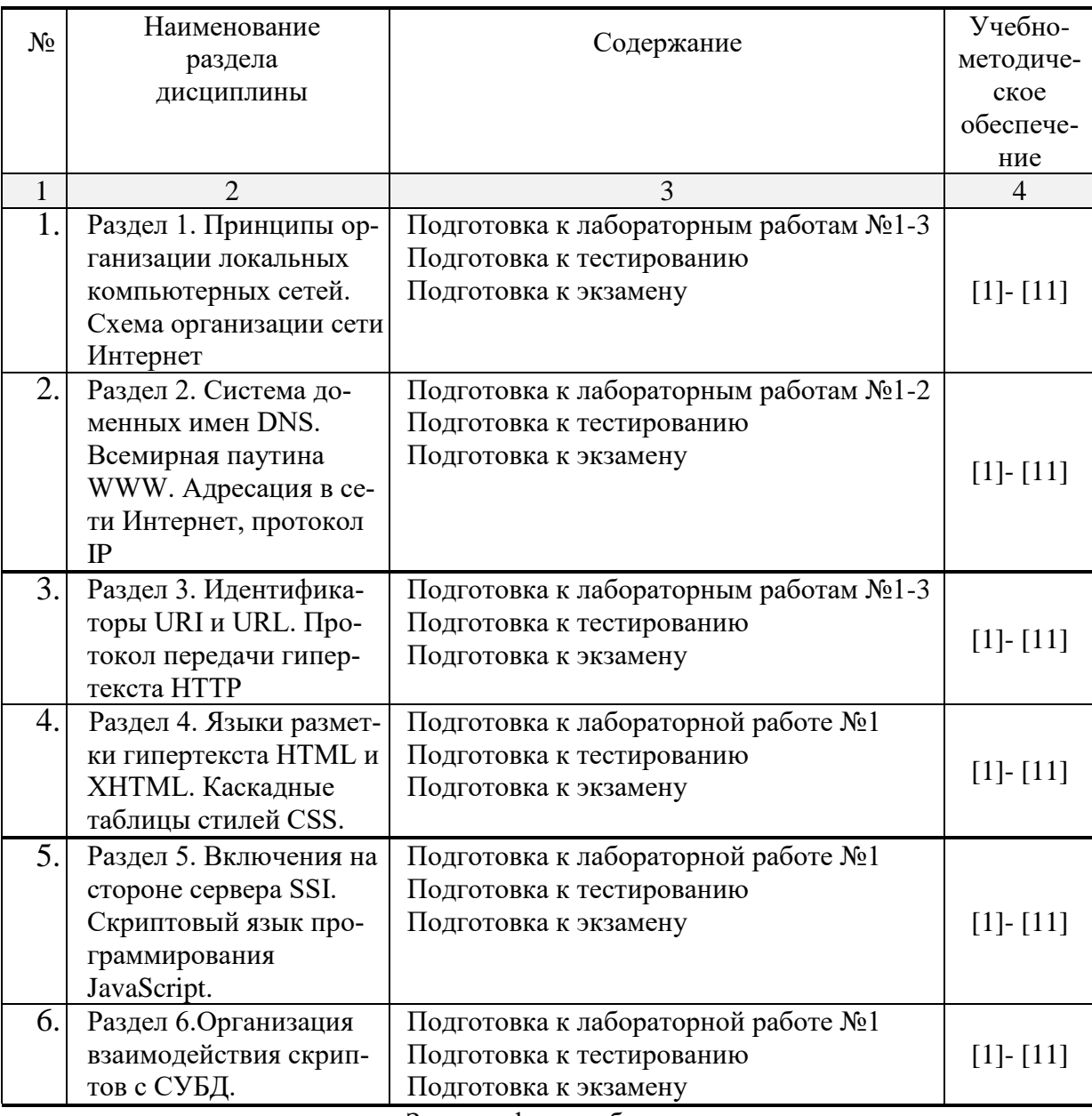

# Очная форма обучения

Заочная форма обучения

| $N_2$ | Наименование           | Содержание                             | Учебно-   |
|-------|------------------------|----------------------------------------|-----------|
|       | раздела                |                                        | методиче- |
|       | ДИСЦИПЛИНЫ             |                                        | ское      |
|       |                        |                                        | обеспече- |
|       |                        |                                        | ние       |
|       |                        |                                        |           |
|       | Раздел 1. Принципы ор- | Подготовка к лабораторным работам №1-3 | 11- 111   |

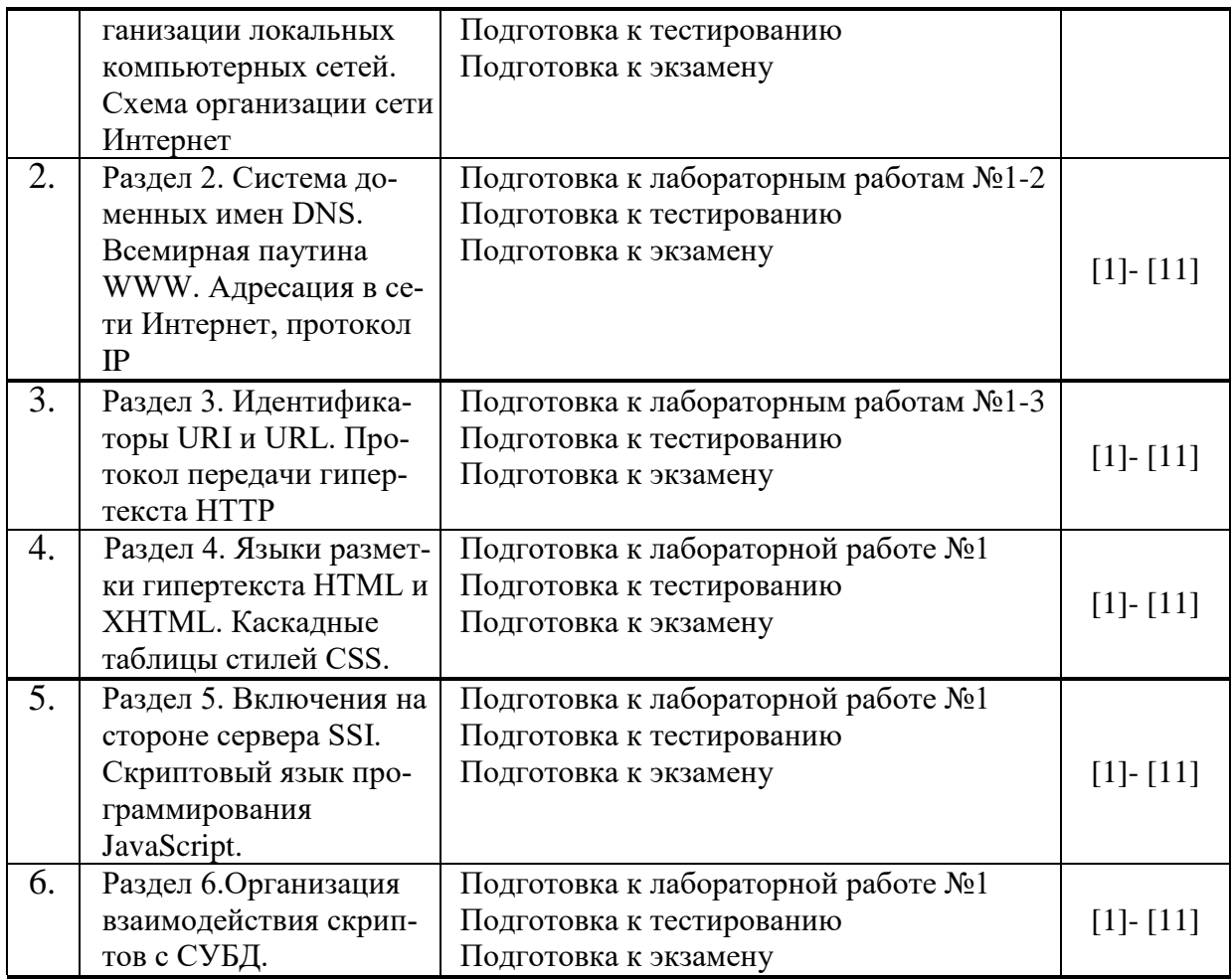

# <span id="page-10-0"></span>**5.2.5. Темы контрольных работ**

Учебным планом не предусмотрены.

# <span id="page-10-1"></span>**5.2.6. Темы курсовых проектов/ курсовых работ**

Учебным планом не предусмотрены.

#### <span id="page-10-2"></span>**6. Методические указания для обучающихся по освоению дисциплины**

#### Организация деятельности студента

#### Лекция

В ходе лекционных занятий необходимо вести конспектирование учебного материала, обращать внимание на категории, формулировки, раскрывающие содержание тех или иных явлений и процессов, научные выводы и практические рекомендации. Необходимо задавать преподавателю уточняющие вопросы с целью уяснения теоретических положений, разрешения спорных ситуаций. Целесообразно добавлять свой конспект лекции, делая в нем соответствующие записи из литературы, рекомендованной преподавателем и предусмотренной учебной программой

#### Лабораторные занятия

Работа в соответствии с методическими указания по выполнению лабораторных работ

#### Самостоятельная работа

Самостоятельная работа студента над усвоением учебного материала по учебной дисциплине может выполняться в помещениях для самостоятельной работы, а также в домашних условиях. Содержание самостоятельной работы студента определяется учебной программой дисциплины, методическими материалами, заданиями и указаниями преподавателя.

Самостоятельная работа в аудиторное время может включать:

- конспектирование (составление тезисов) лекций;
- работу со справочной и методической литературой;
- участие в тестировании и др

Самостоятельная работа во внеаудиторное время может состоять из:

- повторение лекционного материала;
- подготовки к лабораторным занятиям;
- подготовка к тестированию;
- изучения учебной и научной литературы;
- выделение наиболее сложных и проблемных вопросов по изучаемой теме, получение разъяснений и рекомендаций по данным вопросам преподавателями кафедры на их еженедельных консультациях;
- проведение самоконтроля путем ответов на вопросы текущего контроля знаний, решения представленных в учебно-методических материалах кафедры

Подготовка к зачету

Подготовка студентов к экзамену включает три стадии:

- самостоятельная работа в течение семестра;
- непосредственная подготовка в дни, предшествующие зачету;

- подготовка к ответу на вопросы, содержащиеся в билете

#### <span id="page-11-0"></span>**7. Образовательные технологии**

Перечень образовательных технологий, используемых при изучении дисциплины «Web-технологии».

Традиционные образовательные технологии

Дисциплина «Web-технологии» проводятся с использованием традиционных образовательных технологий ориентирующиеся на организацию образовательного процесса, предполагающую прямую трансляцию знаний от преподавателя к студенту (преимущественно на основе объяснительно-иллюстративных методов обучения), учебная деятельность студента носит в таких условиях, как правило, репродуктивный характер. Формы учебных занятий с использованием традиционных технологий:

Лекция – последовательное изложение материала в дисциплинарной логике, осуществляемое преимущественно вербальными средствами (монолог преподавателя).

Лабораторное занятие – занятие, посвященное освоению конкретных умений и навыков по предложенному алгоритму.

Интерактивные технологии

По дисциплине «Web-технологии» лекционные занятия проводятся с использованием следующих интерактивных технологий:

Лекция-визуализация - представляет собой визуальную форму подачи лекционного материала средствами ТСО или аудио видео техники (видео-лекция). Чтение такой лекции сводится к развернутому или краткому комментированию просматриваемых визуальных материалов (в виде схем, таблиц, графов, графиков, моделей). Лекция-визуализация помогает студентам преобразовывать лекционный материал в визуальную форму, что способствует формированию у них профессионального мышления за счет систематизации и выделения наиболее значимых, существенных элементов.

По дисциплине «Web-технологии» лабораторные занятия проводятся с использованием следующих интерактивных технологий:

Работа в малых группах – это одна из самых популярных стратегий, так как она дает всем обучающимся (в том числе и стеснительным) возможность участвовать в работе, практиковать навыки сотрудничества, межличностного общения (в частности, умение активно слушать, вырабатывать общее мнение, разрешать возникающие разногласия). Все это часто бывает невозможно в большом коллективе.

Разработка проекта (метод проектов) – организация обучения, при которой учащиеся приобретают знания в процессе планирования и выполнения практических заданий-проектов.

## <span id="page-12-0"></span>**8. Учебно-методическое и информационное обеспечение дисциплины**

# <span id="page-12-1"></span>**8.1. Перечень основной и дополнительной учебной литературы, необходимой для освоения дисциплины**

а) основная учебная литература:

1. Колесниченко, Д.Н. PHP и MySQL. Разработка Web-приложений / Д.Н. Колесниченко. – Санкт-Петербург: «БХВ-Петербург». – 2017. – 640с.

2. Диков, А.В. Веб-технологии HTML и CSS: учебное пособие / А.В. Диков. – Москва: «Директ-Медиа». – 2012. – 78с. – [Электронный ресурс] Режим доступа:

<http://biblioclub.ru/index.php?page=book&id=96968>

3. Храмцов, П.Б. Основы Web-технологий: учебное пособие/ П.Б. Храмцов. –Москва, Саратов: «Интернет-Университет Информационных Технологий (ИНТУИТ)», «Вузовское образование». – 2017. – 375c. – [Электронный ресурс] Режим доступа: <http://www.iprbookshop.ru/67384.html>

4. Сычев, А.В. Web-технологии: учебное пособие / А.В. Сычев. – М.: «Интернет-Университет Информационных Технологий (ИНТУИТ)». – 2016. – 184c. – ISBN 2227- 8397. – [Электронный ресурс] Режим доступа: http://www.iprbookshop.ru/56344.html

б) дополнительная учебная литература:

5. Гарднер, Л.Д. Разработка веб-сайтов для мобильных устройств / Л.Д. Гарднер, Дж. Григсби. – Санкт-Петербург: «Питер». – 2013. – 448с.

6. Олифер, В.Г. Компьютерные сети. Принципы, технологии, протоколы / В.Г. Олифер, Н.А. Олифер. – Санкт-Петербург: «Питер. – 2018. – 992с.

7. Громов, Ю.Ю. Основы Web-инжиниринга: разработка клиентских приложений: учебное пособие / Ю.Ю. Громов, О.Г. Иванова, С.В. Данилкин. – Тамбов: Издательство ФГБОУ ВПО «ТГТУ». – 2012. – 240с. – [Электронный ресурс] Режим доступа: <http://biblioclub.ru/index.php?page=book&id=277648>

в) перечень учебно-методического обеспечения:

8. Аминул Л.Б. Методические указания к выполнению лабораторных работ по дисциплине «Web- технологии» Астрахань. АГАСУ.2019 г. –74с. http:// [http://moodle.aucu.ru](http://edu.aucu.ru/)

9. Аминул Л.Б. Методические указания по выполнению самостоятельной работы по дисциплине «Web- технологии» Астрахань. АГАСУ.2019 г. –16 с. http:// [http://moodle.aucu.ru](http://edu.aucu.ru/) г) онлайн-курсы

10. «Web-технологии» <https://www.intuit.ru/studies/courses/3523/765/info>

11. Web - программирование на PHP 5 [https://www.intuit.ru/studies/courses/985/308/info](https://www.intuit.ru/studies/courses/985/308/info%20%20%20%20-%20веб) 

# <span id="page-12-2"></span>**8.2. Перечень необходимого лицензионного и свободно распространяемого программного обеспечения, в том числе отечественного производства, используемого при осуществлении образовательного процесса по дисциплине**

- 1. 7-Zip
- 2. Office 365 A1
- 3. Adobe Acrobat Reader DC
- 4. Google Chrome
- 5. VLC media player
- 6. Apache Open Office
- 7. Office Pro Plus Russian OLPNL Academic Edition
- 8. Kaspersky Endpoint Security
- 9. Blender
- 10. Internet Explorer
- 11. Microsoft SQL Server 2016 Express
- 12. Visual Studio
- 13. Microsoft Azure Dev Tools for Teaching
- 14. Mamp pro

## <span id="page-13-0"></span>**8.3. Перечень современных профессиональных баз данных и информационных справочных систем, доступных обучающимся при освоении дисциплины**

1. Электронная информационно-образовательная среда Университета: образовательный портал: [http://moodle.aucu.ru](http://moodle.aucu.ru/)

2. Электронно-библиотечная система «Университетская библиотека»: [https://biblioclub.ru](https://biblioclub.ru/)

- 3. Электронно-библиотечная система «IPRbooks»: [www.iprbookshop.ru](http://www.iprbookshop.ru/)
- 4. Научная электронная библиотека (http://www.elibrary.ru/)
- 5. Консультант + (http://www.consultant-urist.ru/)
- 6. Федеральный институт промышленной собственности [\(https://www1.fips.ru/\)](https://www1.fips.ru/)
- 7. Патентная база USPTO [\(https://www.uspto.gov/patents-application-process/search](https://www.uspto.gov/patents-application-process/search-patents)[patents\)](https://www.uspto.gov/patents-application-process/search-patents)

#### <span id="page-13-1"></span>**9. Описание материально-технической базы, необходимой для осуществления образовательного процесса по дисциплине**

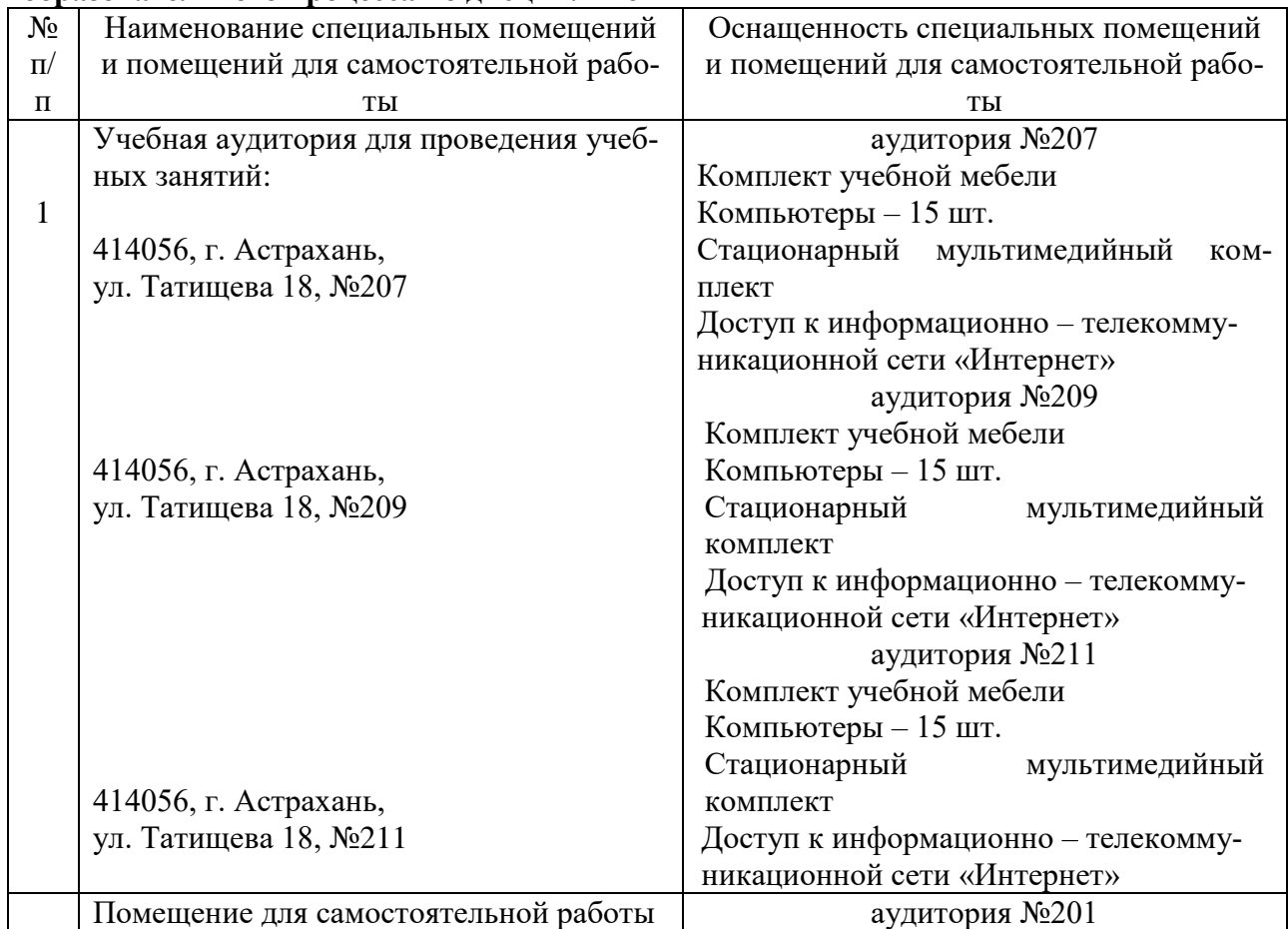

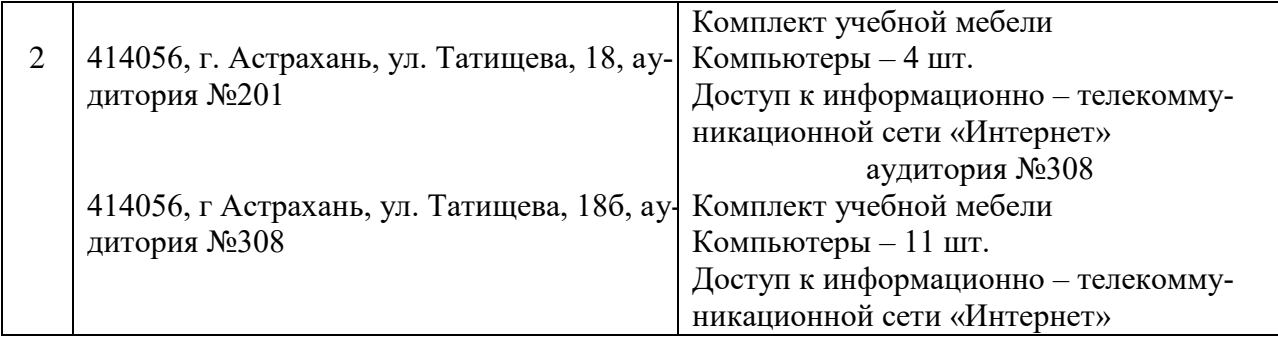

### <span id="page-14-0"></span>**10. Ообучения по дисциплине для инвалидов и лиц с ограниченными возможностями здоровья**

Для обучающихся из числа инвалидов и лиц с ограниченными возможностями здоровья на основании письменного заявления дисциплина *«*Web-технологии*»* реализуется с учетом особенностей психофизического развития, индивидуальных возможностей и состояния здоровья (далее – индивидуальных особенностей).

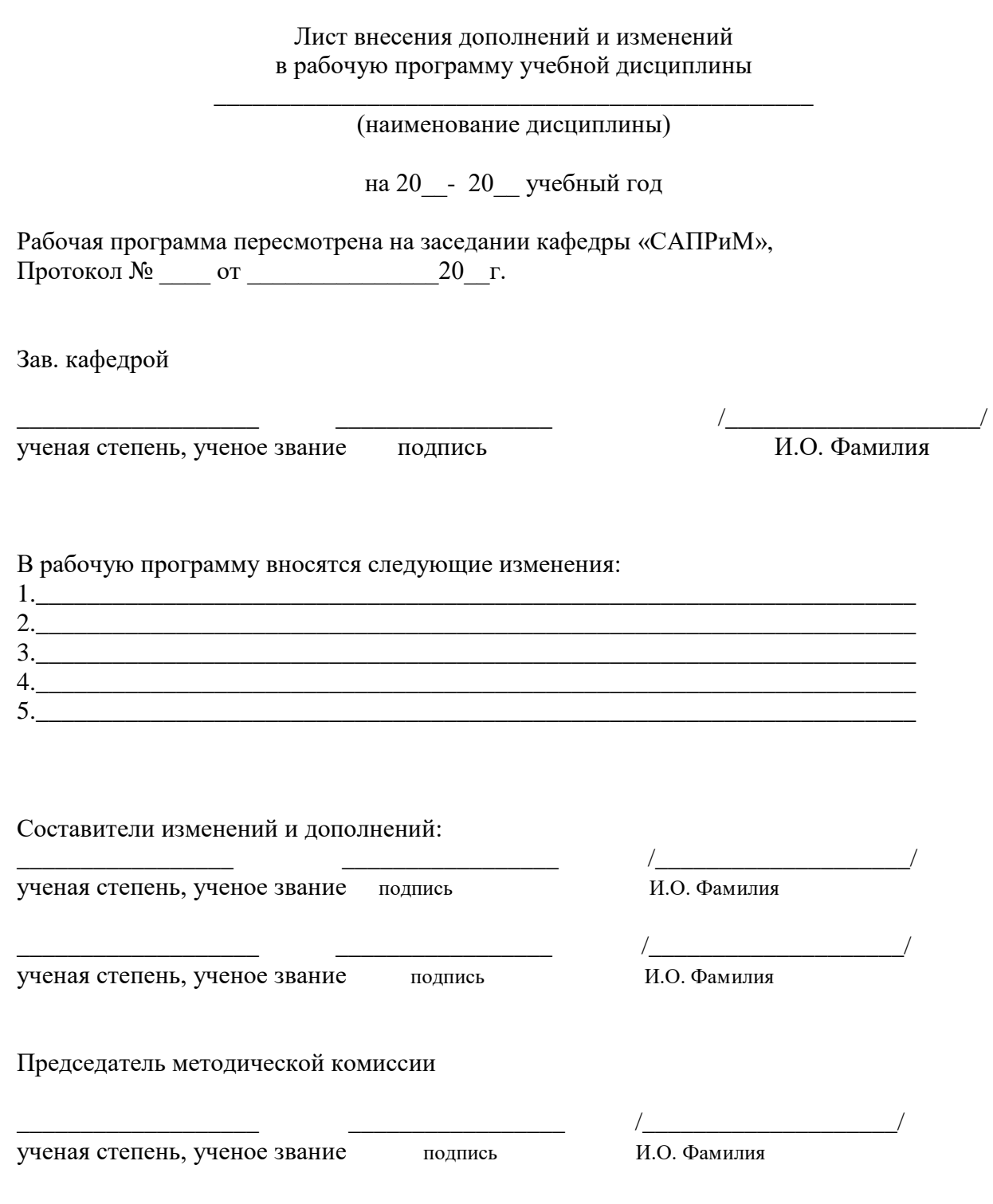

 $\begin{picture}(150,10) \put(0,0){\line(1,0){10}} \put(15,0){\line(1,0){10}} \put(15,0){\line(1,0){10}} \put(15,0){\line(1,0){10}} \put(15,0){\line(1,0){10}} \put(15,0){\line(1,0){10}} \put(15,0){\line(1,0){10}} \put(15,0){\line(1,0){10}} \put(15,0){\line(1,0){10}} \put(15,0){\line(1,0){10}} \put(15,0){\line(1,0){10}} \put(15,0){\line($ 

## Министерство образования и науки Астраханской области Государственное автономное образовательное учреждение **А с т р а х а н с к о й о б л а с т и в ы с ш е г о о б р а з о в а н и я « А с т р а х а н с к и й г о с у д а р с т в е н н ы й а р х и т е к т у р н о - с т р о и т е л ь н ы й у н и в е р с и т е т » (ГАОУ АО ВО «АГАСУ»)**

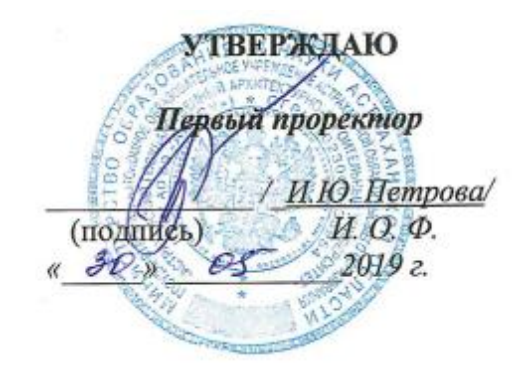

# **ОЦЕНОЧНЫЕ И МЕТОДИЧЕСКИЕ МАТЕРИАЛЫ**

**Наименование дисциплины** 

Web-технологии

*(указывается наименование в соответствии с учебным планом)*

**По направлению подготовки** 09.03.02 Информационные системы и технологии

*(указывается наименование направления подготовки в соответствии с ФГОС)* 

**Направленность (профиль)**  «Информационные системы и технологии в строительстве и архитектуре»

*(указывается наименование профиля в соответствии с ОПОП)*

**Кафедра** Системы автоматизированного проектирования и моделирования

Квалификация выпускника *бакалавр*

**Астрахань – 2019**

Разработчики:

K.n.H. goyeum

Amy 1.6 Ancesage (подпись)

И. О. Ф.

(занимаемая должность, учёная степень и учёное звание)

Оценочные и методические материалы рассмотрены и утверждены на заседании кафедры «Си-

стемы автоматизированного проектирования и моделирования»

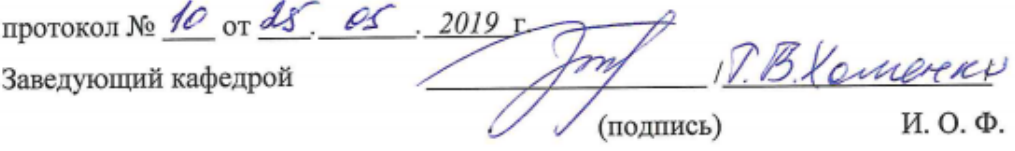

Согласовано:

Председатель МКН «Информационные системы и технологии»

Направленность (профиль) «Информационные системы и технологии в строительстве и ар-

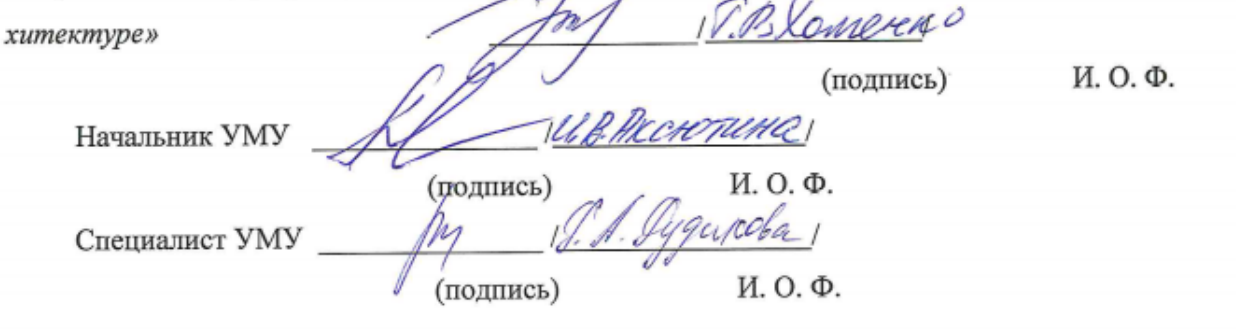

# Содержание

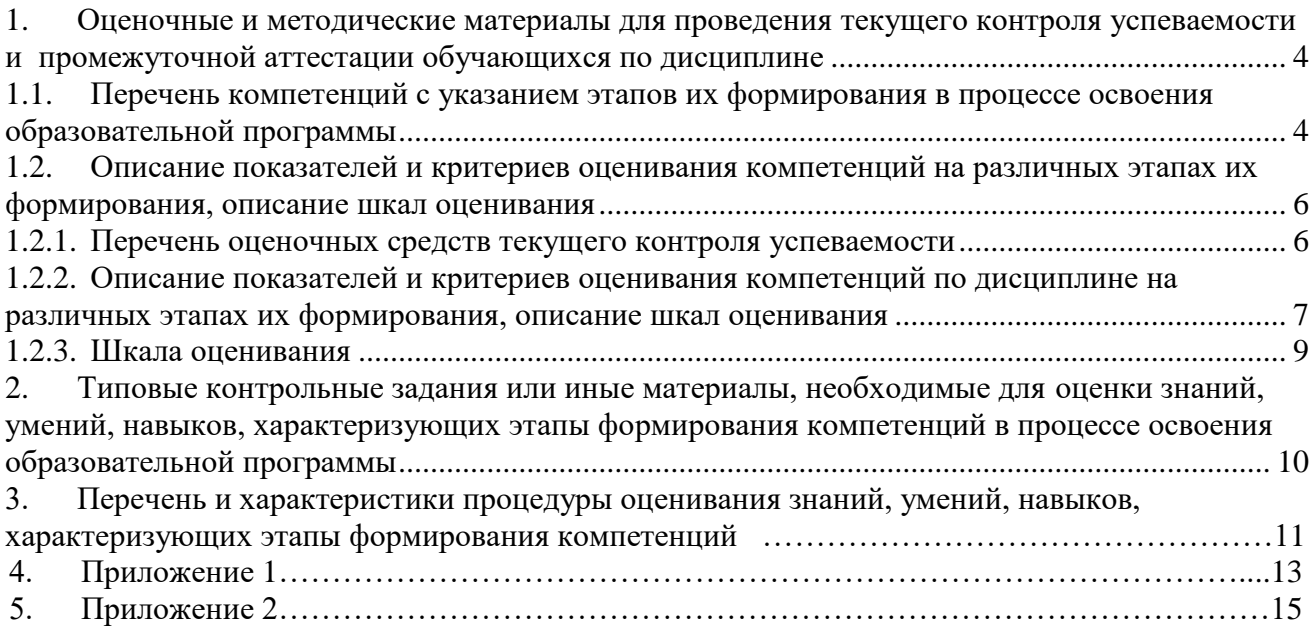

#### 1. Оценочные и методические материалы для проведения и текущего контроля успеваемости и промежуточной аттестации обучающихся по дисциплине

Оценочные и методические материалы являются неотъемлемой частью рабочей программы дисциплины и представлены в виде отдельного документа

# 1.1. Перечень компетенций с указанием этапов их формирования в процессе освоения образовательной программы

<span id="page-19-1"></span><span id="page-19-0"></span>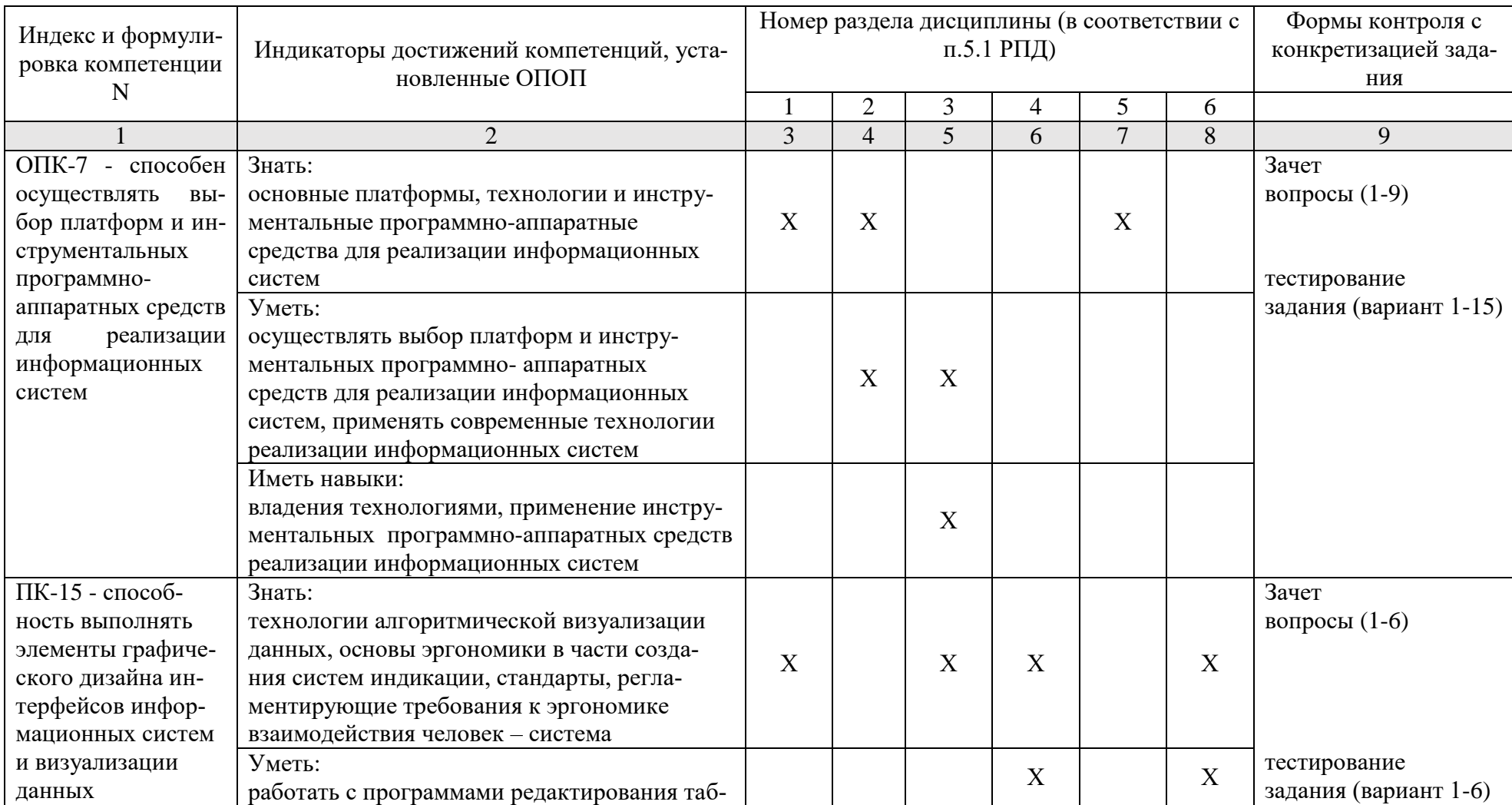

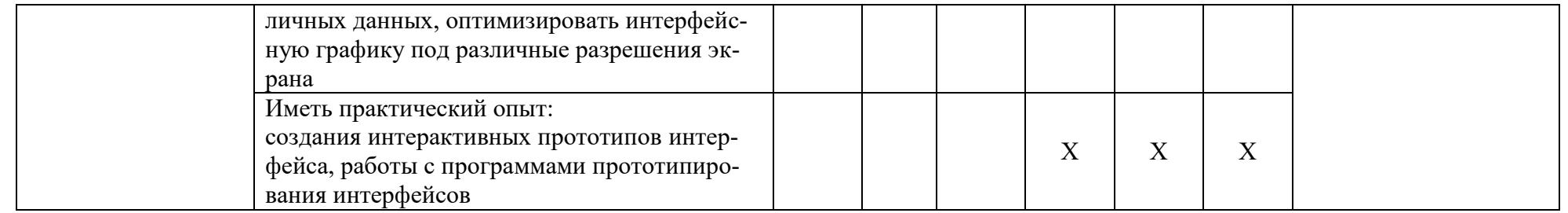

#### <span id="page-21-0"></span> $1.2.$ Описание показателей и критериев оценивания компетенций на различных этапах их формирования, описание шкал оценивания

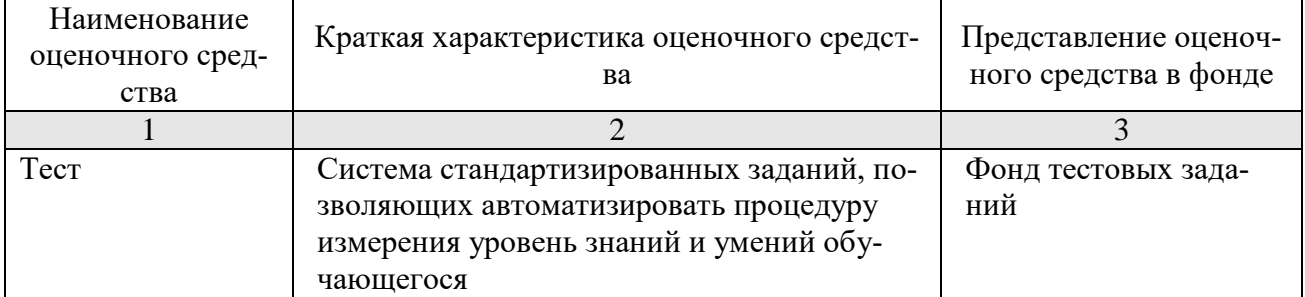

#### $1.2.1.$ Перечень оценочных средств текущего контроля успеваемости

#### 1.2.2. Описание показателей и критериев оценивания компетенций по дисциплине на различных этапах их формирования, описание шкал оценивания

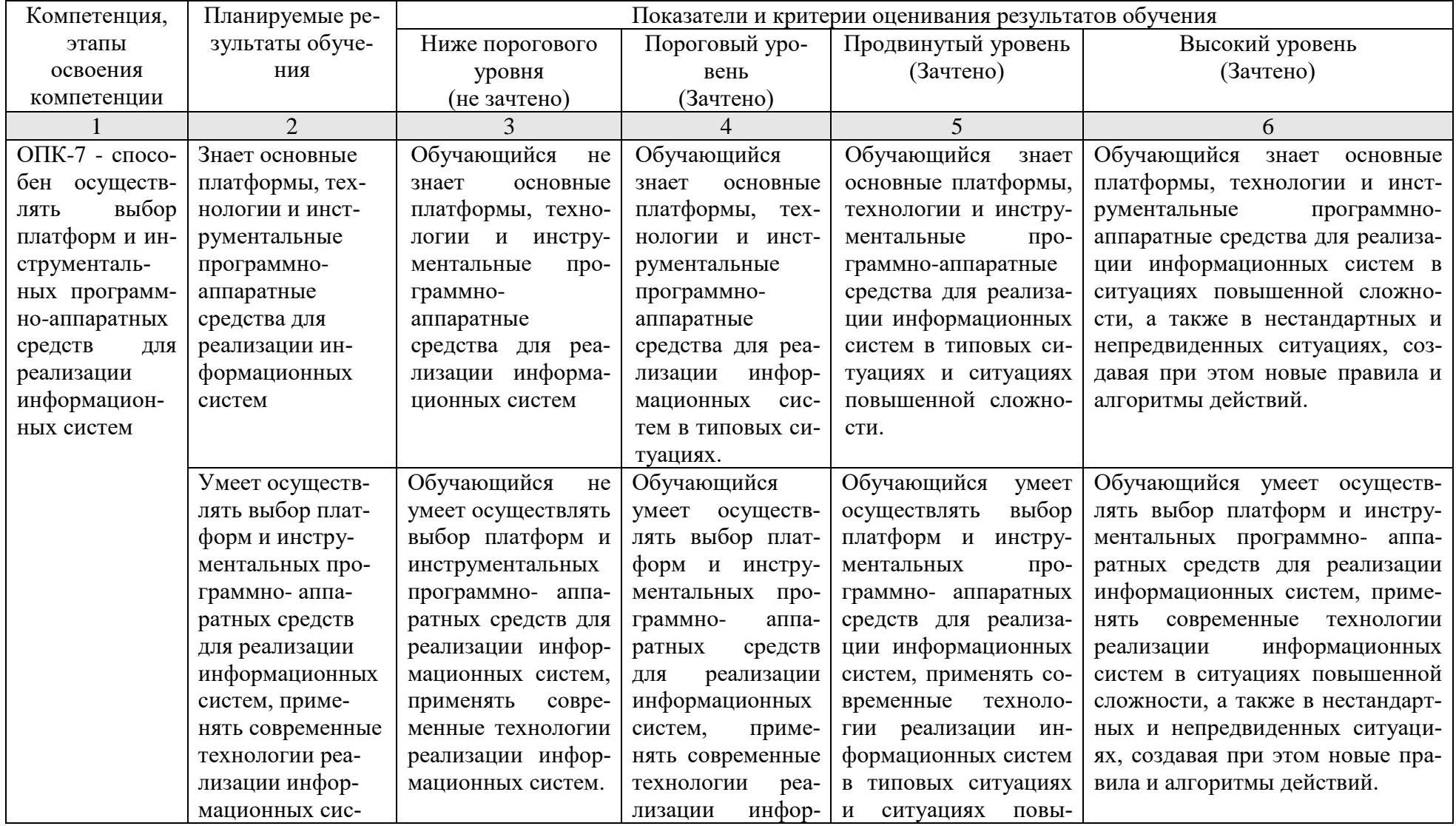

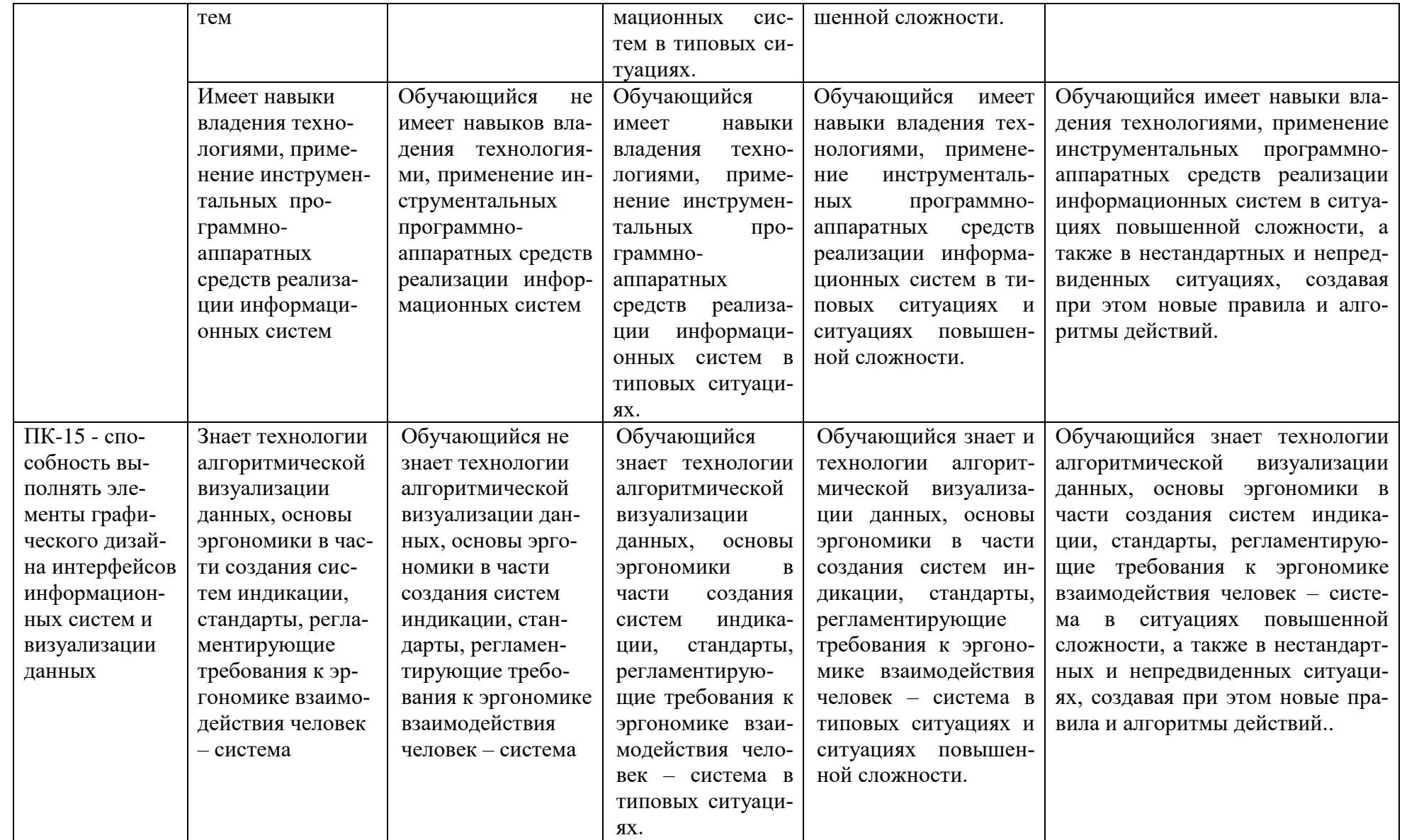

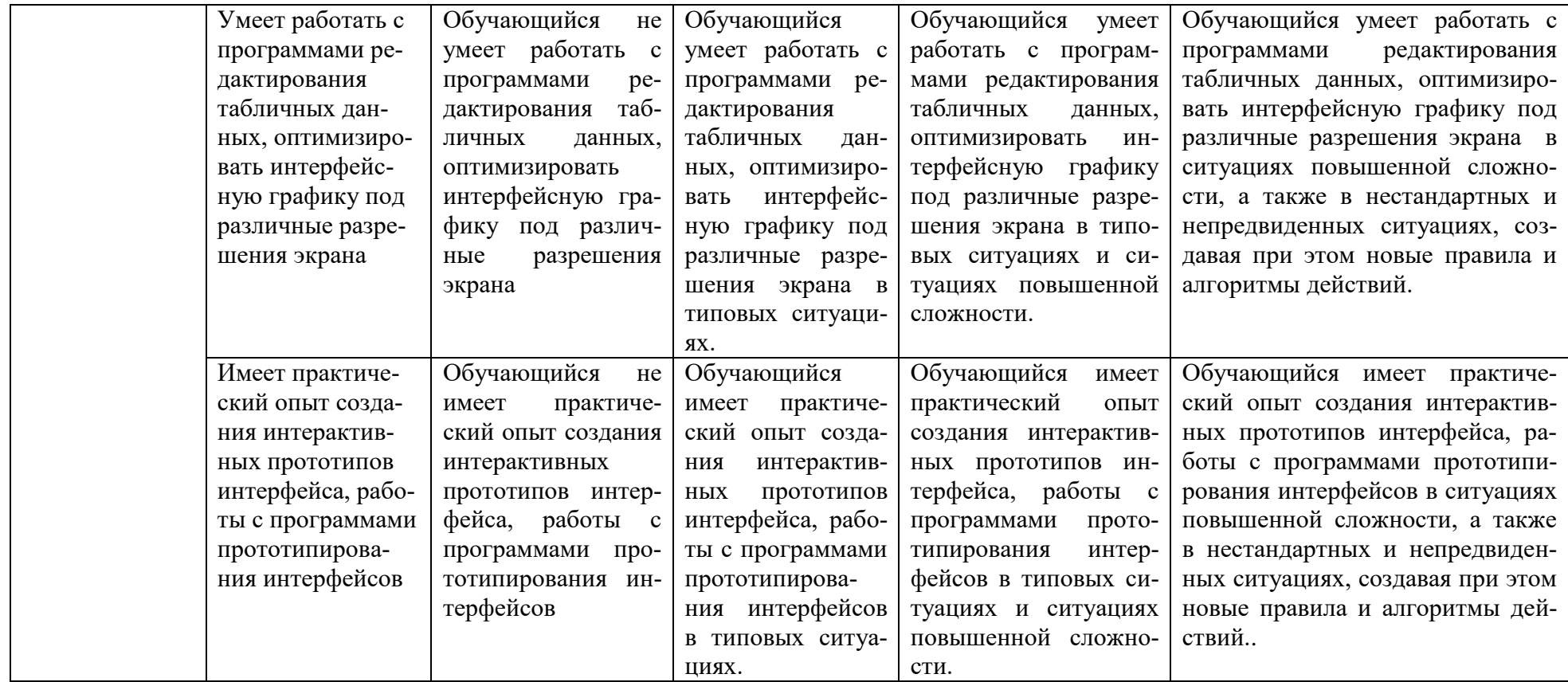

### 1.2.3. Шкала оценивания

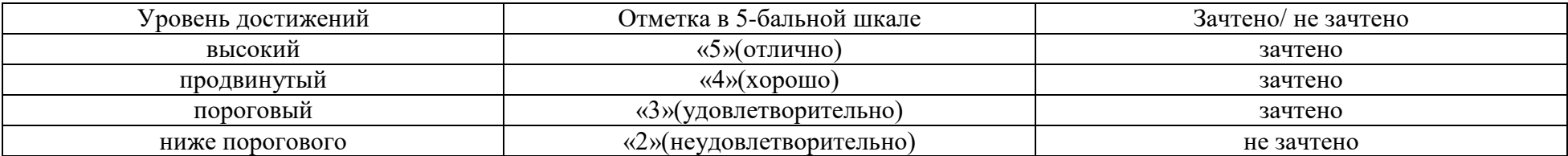

## **2. Типовые контрольные задания или иные материалы, необходимые для оценки знаний, умений, навыков, характеризующих этапы формирования компетенций в процессе освоения образовательной программы**

ТИПОВЫЕ ЗАДАНИЯ ДЛЯ ПРОВЕДЕНИЯ ПРОМЕЖУТОЧНОЙ АТТЕСТАЦИИ:

- 2.1. Зачет
- а) типовые вопросы: (Приложение1)
- в) критерии оценивания.

При оценке знаний на зачете учитывается:

1. Уровень сформированности компетенций.

2. Уровень усвоения теоретических положений дисциплины, правильность формулировки основных понятий и закономерностей.

- 3. Уровень знания фактического материала в объеме программы.
- 4. Логика, структура и грамотность изложения вопроса.
- 5. Умение связать теорию с практикой.
- 6. Умение делать обобщения, выводы.

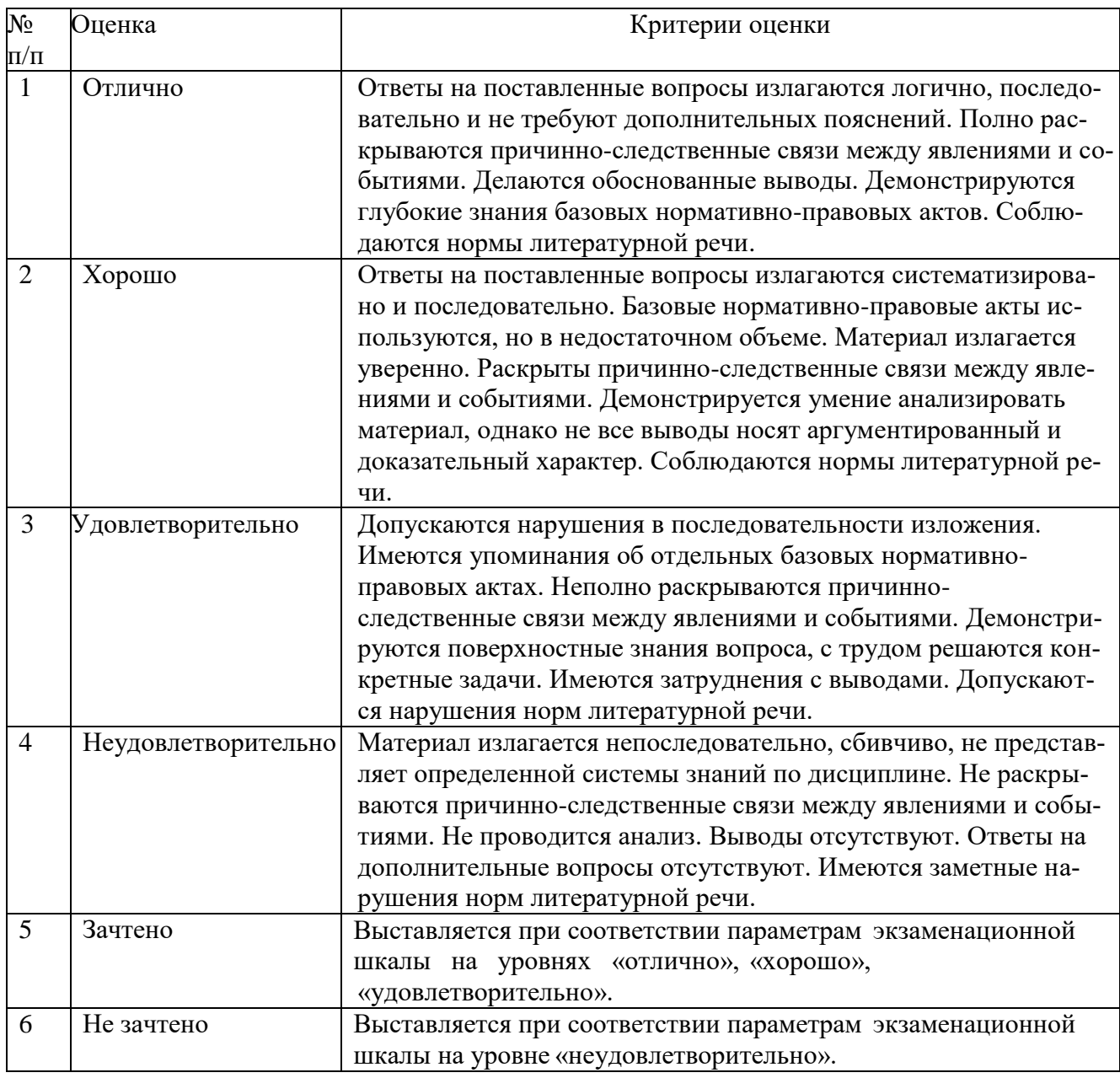

ТИПОВЫЕ ЗАДАНИЯ ДЛЯ ПРОВЕДЕНИЯ ТЕКУЩЕГО КОНТРОЛЯ:

2.2. Тесты

а) типовое задание (Приложение 2):

б) критерии оценивания

При оценке знаний по результатам тестов учитывается:

1. Уровень сформированности компетенций.

2. Уровень усвоения теоретических положений дисциплины, правильность формулировки основных понятий и закономерностей.

- 3. Уровень знания фактического материала в объеме программы.
- 4. Логика, структура и грамотность изложения вопроса.
- 5. Умение связать теорию с практикой.
- 6. Умение делать обобщения, выводы.

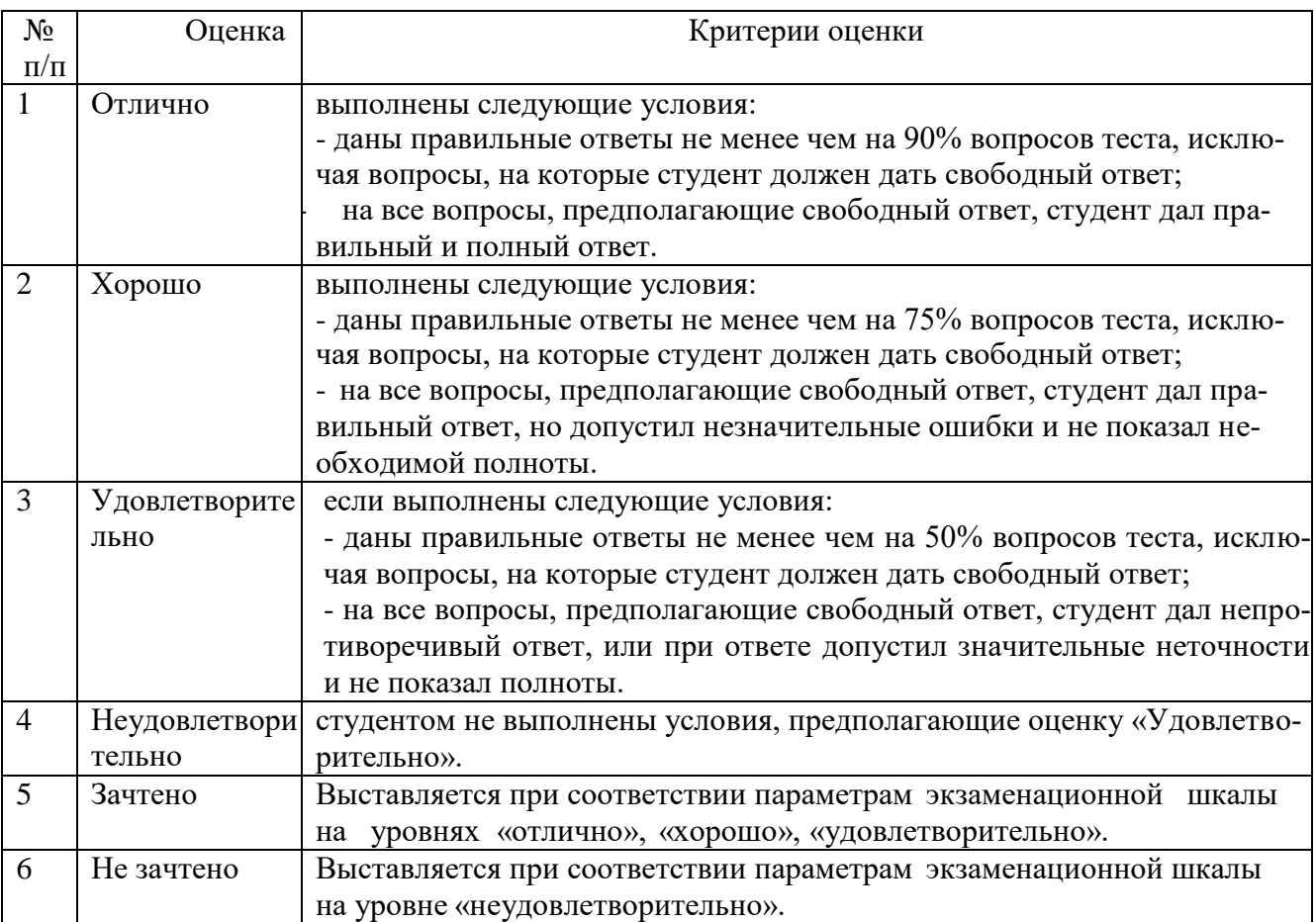

## 3. Перечень и характеристики процедуры оценивания знаний, умений, навыков, характеризующих этапы формирования компетенций

Процедура проведения текущего контроля успеваемости и промежуточной аттестации успеваемости регламентируется локальным нормативным актом.

Перечень и характеристика процедур текущего контроля и промежуточной аттестации по дисциплине

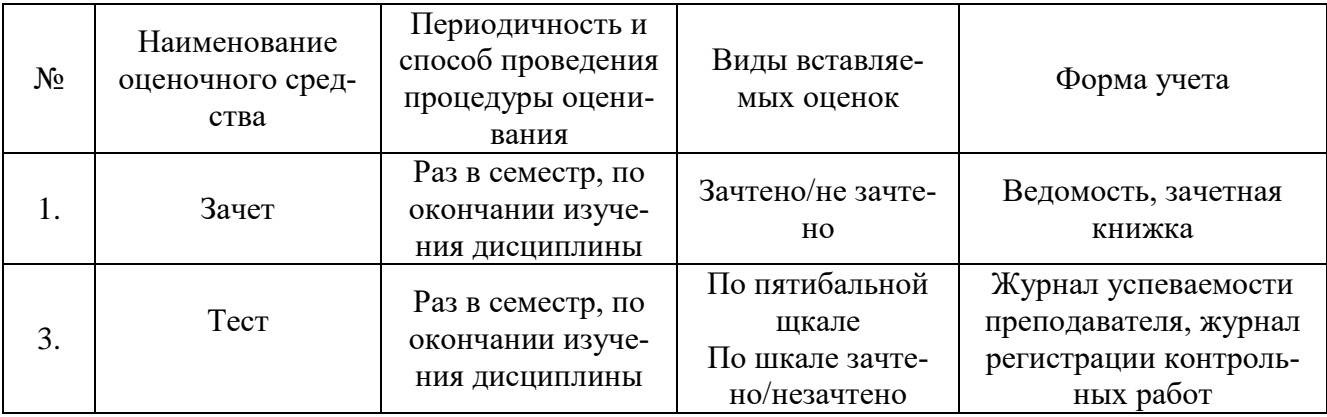

#### Типовые вопросы и задания Зачет  $\overline{\text{O}}$ TK-7

- 1. История развития сети Интернет. Основные платформы, технологии и средства для реализации информационных систем.
- 2. Инструментальные программно-аппаратные средства для реализации информационных систем. Схема организации сети Интернет.
- 3. Технологии и инструментальные программно-аппаратные средства для реализации информационных систем «Алресация в сети Интернет, протокол IP»
- 4. Основные классы IP сетей. Основные платформы, технологии
- 5. Назначение маски сети. Технологии использования маски сети, владение технологиями.
- 6. Взаимодействие протоколов сети Интернет. Современные технологии реализации.
- 7. Основные правила составления относительного URL-адреса, современные технологии реализации информационных систем
- 8. Модель сетевого взаимодействия, применение современных технологий. Назначения наиболее важных полей заголовка НТТР-запроса.
- 9. Правила составления документов, преимущества, недостатки языка разметки ХНТМL от HTML. Основные платформы, технологии.
- 10. Основные инструментальные программно-аппаратные средства для разработки приложений на Java Script
- 11. Используя программно-аппаратные средства создать файл с Java Script
- 12. Клиент-серверное взаимодействие, система доменных имен DNS. Программноаппаратные средства для реализации.
- 13. Семейство спецификаций, идентификаторы URI, URL, URN. Стандарты, современные технологии реализации.
- 14. Языки разметки гипертекста HTML и XHTML. Стандарты W3C. Владение технологиями, применение программно-аппаратных средств.
- 15. Динамическая сборка веб-страниц, включения на стороне сервера. Выбор платформы и инструментальных программно-аппаратных средств.
- 16. Владея технологиями, создайте простейшую веб-страницу вставьте в нее следующие объекты:
	- Заголовок 1-го уровня
	- Таблицы  $3x3$
	- Используя CSS оформить страницу
- 17. Владея технологиями, создайте простейшую веб-страницу разместите созданную вебстраничку в интернете.

# $\Pi K-15$

- 1. Основные платформы, технологии. Общие принципы организации локальных компьютерных сетей. Стандарты, регламентирующие требования.
- 2. Зарегистрировать бесплатный хостинг, соблюдая основы эргономики.
- 3. Создать базу данных, работая с программами редактирования. Протестировать созданную базу данных. Отобразить интерактивную форму.
- 4. НТМL-поток документа. Обработка документа браузером, управление отображением, под различные разрешения экранов.
- 5. Каскадные таблицы стилей (CSS3). Структура, подключение CSS, визуализация данных.
- 6. Семантическая разметка HTML-документа. Оптимизация интерфейсной графики под разрешения экрана.
- 7. Проектирование взаимодействия. Требования к эргономике взаимодействия человек система.
- 8. Интерактивные прототипы сайтов, пользовательского интерфейса с использованием JavaScript. Работа с программами прототипирования.
- 9. . Правила к проектированию и разработке интерфейсной графики для веб-приложений, работа с программами прототипирования интерфейсов.
- 10. Возможности графического представления в СУБД. Стандарты, регламентирующие требования.
- 11. Скриптовый язык программирования Java Script. Технологии алгоритмической визуализации данных.
- 12. Адаптивные веб-интерфейсы. Оптимизация интерфейсной графики под различные разрешения экрана.

## **TecT** Типовое залание  $O\Pi K-7$

1. Укажите, применяя применять современные технологии, правильный вариант определения изображения в качестве гиперссылки.

а. < а HREF="адрес файла"> IMG SRC="image.gif">

 $b.$  <a HREF="image.gif">

с.  $\langle a HREF="a \text{ more } \phi$ айла">  $\langle MG="i \text{mas} \rangle$ .

2. Найдите ошибочное определение гиперссылки, применять современные технологии.

a. <a HREF="alexfine.htm" TARGET="left"> alexfine

 $b.$  <a TARGET="alexfine.htm" HREF="new"> alexfine

c.  $\langle a \rangle$  HREF="alexfine.htm"> alexfine

3. Назовите, что определяет атрибут CELLSPACING у элемента разметки TABLE, применяя современные технологии?

а. расстояние от содержания до границы ячейки

b. расстояние между ячейкамис. ширину границы

d. ширину ячейки

4.Назовите, какой атрибут тега <iMg> задает горизонтальное расстояние между вертикальной границей страницы и изображением, применяя современные технологии?

a. BORDER

**b. HSPACE** 

c. VSPACE

5. Назовите, какой из приведенных тегов позволяет создавать нумерованные списки, применяя современные технологии?

 $a$  OL

 $h$  DL

 $c$ . III.

 $d$  DT

6. Применяя современные технологии назовите в каких случаях атрибут выравнивания align имеет более высокий приоритет?

a. <TH align="left">

 $b.$  <COL align="left">

c. <TABIE align="left">

7. Применяя современные технологии назовите какой тэг определяет заголовок документа HTML?

a. HTML

**b. ISINDEX** 

c. BODY

d. HEAD

8. Какой из приведенных примеров задает гипертекстовую ссылку из документа 1.html на другой документ, назовите, применяя современные технологии?

а. <А HREF="#m1">ссылка

b. < A HREF=m1>ссылка

с. <А HREF="2.html#m1">ссылка

9. Применяя современные технологии, укажите, какое число необходимо указать в приведенном ниже участке HTML-кода вместо «...», чтобы структура таблицы не была нарушена?

 $a$  <table >

```
6.<tr><td rowspan='2'>1<td colspan='2'>2<tr><td>3<td>4<tr><td colspan='...'>5
c. \langle table\rangle
```
10. Применяя современные технологии, укажите в SHTML-файле http://server.ru/main.shtml записан код:

Кол:

```
<!--#if expr="$QUERY_STRING='/request/"" --> Секретная информация <!--#endif -->
```
Что необходимо написать в адресной строке браузера, чтобы увидеть на экране "Секретная информация"?

11. Применяя современные технологии, укажите какая ошибка допущена в этом участке кода? Приведите исправленный вариант кода.

Код:

 $\langle$ ?php  $$var1 = 'abc';$  $svar2 = 'def';$  $svar3 = svar1$ : print  $$var1+$var2+$var3$ :  $\gamma$ 

12. Как правильно выбрать платформы и инструментальные программно- аппаратные средства для реализации информационных систем

13. Укажите, используя технологии применения инструментальных программно-аппаратных средств реализации информационных систем, основные отличия (правила составления документов, преимущества, недостатки) языка разметки XHTML от HTML.

14. Для реализации информационных систем выберите вариант корректного описания синтаксиса тега SCRIPT.

а. <sCripT Type="тип языка программирования">текст программы

b. <sCripT nAME="язык программирования">текст программы

с. <sCripT TУРЕ="тип документа">текст программы

15. Используя технологи, применения инструментальных программно-аппаратных средств реализации информационных систем выясните результат работы команды tracert. Необходимо определить участок маршрута между соседними маршрутизаторами, который характеризуется максимальной задержкой, а также найти величину этой задержки.

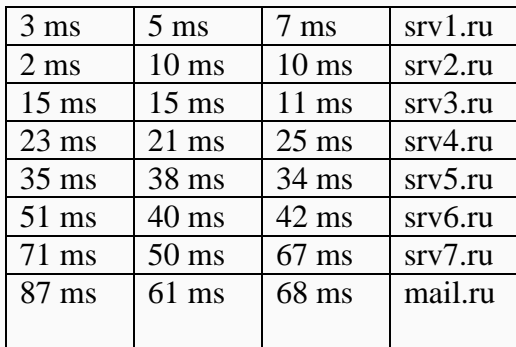

ПКр-15

1**.** Используя программы редактирования табличных данных для разрешения экрана, укажите в какой таблице ширина промежутков между ячейками составит 20 пикселей?

а. <tаblе сеllsрасing="20">

b. <tаblе gridsрасing="20">

с. <tаblе сеllраdding="20">

2. Как указать выравнивание текста в ячейке таблицы с применением программам редактирования табличных данных?

а. с помощью атрибута CELLPАDDING

b. с помощью атрибута VАLIGN

с. с помощью атрибута АLIGN

3**.** Какой атрибут элемента FОRМ определяет список кодировок для водимых данных с применением программам редактирования табличных данных?

а. аltb. ассерt-сhаrsеt

б. еnсtyре-сhаrsеt

4. Какой атрибут тэга BОDY позволяет задать цвет фона страницы (программы редактирования табличных данных, оптимизировать интерфейсной графики под различные разрешения экрана)?

а. сolor

b. bасkground

с. sеt

d. bgсolor

5**.** Какой полный URL будет сформирован для ссылки в приведенном фрагменте. Используйте для ответа программы редактирования табличных данных? <bАse href=""<а">httр://аlехfinе.ru"> <ВОDY> <А HRЕF="dос1.html">Документ 1

а. httр://аlехfinе.ru/dосs/doс1.html

b. httр://аlехfinе.ru/dос1.html

с. правильный URL не может быть сформирован

6**.** Назовите принципы создания интерактивных прототипов интерфейса.